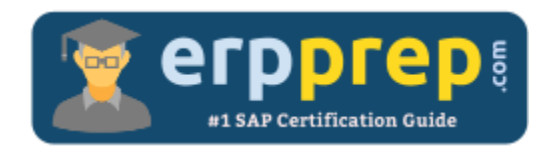

# C\_THR83\_2305

#### **SAP SF RM Certification Questions & Answers**

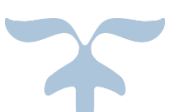

<https://www.erpprep.com/sap-cloud-certification/sap-successfactors-recruiting-management-sf-rm>

**C\_THR83\_2305**

**SAP Certified Application Associate - [SAP SuccessFactors Recruiting: Recruiter Experience 1H/2023](https://training.sap.com/certification/c_thr83_2305-sap-certified-application-associate---sap-successfactors-recruiting-recruiter-experience-1h2023-g/) 80 Questions Exam – 71% Cut Score – Duration of 180 minutes**

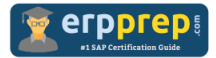

## C\_THR83\_2305 Practice Test

ERPPrep.com's C\_THR83\_2305 PDF is a comprehensive compilation of questions and answers that have been developed by our team of SAP SF RM experts and experienced professionals. To prepare for the actual exam, all you need is to study the content of this exam questions. You can identify the weak area with our premium C\_THR83\_2305 practice exams and help you to provide more focus on each syllabus topic covered. This method will help you to boost your confidence to pass the SAP SF RM certification with a better score.

## **C\_THR83\_2305 Questions and Answers Set**

#### Question: 1

How do you configure search fields so that internal candidates can create job alerts?

There are 2 correct answers to this question.

- a) Configure filter fields in the job requisition template and then configure these fields in Admin Center.
- b) Configure filter fields in the JRDM template and then configure these fields in Provisioning.
- c) Configure both custom and standard fields in the Job Requisition template.
- d) Configure the overrides to show for internal candidates in the Job Requisition template.

**Answer: a, c**

#### Question: 2

What are the fields in the listing section within the Job Requisition template used for?

There are 2 correct answers to this question.

- a) To define the fields that can be used as tokens within the job description.
- b) To define fields that can be used as tokens within job headers and footers.
- c) To define the fields that are available in the approval section of the job requisition form.
- d) To define the approvers on the Offer Approval Template associated with the job requisition.

#### **Answer: a, b**

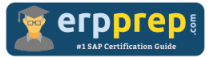

Question: 3

What are the best practices to edit the Candidate Profile Template?

There are 2 correct answers to this question.

- a) Edit the Candidate Profile Template with an XML editor.
- b) Edit the Candidate Profile Template in the Admin Center  $\rightarrow$  Manage Recruiting settings.
- c) Edit the Candidate Profile Template in Provisioning  $\rightarrow$  Edit Candidate Privacy options.
- d) Edit the Candidate Profile Template after saving a copy of the old Candidate Profile Template.

#### **Answer: a, d**

#### Question: 4

What best practices does SAP recommend when setting up reportable custom fields?

There are 2 correct answers to this question.

a) Make sure that reportable custom fields in the JRDM template can be edited by the J role.

- b) Make sure to configure all custom fields as filter fields or mfields.
- c) Make sure to use standard fields whenever possible.
- d) Make sure that reportable custom fields are consistent across all templates.

**Answer: c, d**

#### Question: 5

Which functions are controlled by feature permissions?

There are 2 correct answers to this question.

- a) Ability to manage recruiting group
- b) Offer letter creation
- c) Job requisition creation
- d) Starting interview process

**Answer: b, d**

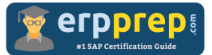

Question: 6

A Recruiting user wants to post a job. At a minimum, how many Posting Profiles must be assigned to this user?

Please choose the correct answer.

- a) 0
- b) 1
- c) 2
- d) 3

#### Question: 7

Which of the following mappings between a Candidate Profile template and a Candidate Application template will work?

There are 2 correct answers to this question.

- a) The candidate's preferred language with field ID "prefLang" in the CPT is mapped to "language" in the CDM.
- b) The candidate's last name field ID "lastName" in the CPT is mapped to "lastName" in the CDM.
- c) The candidate's additional attachments with field ID "addattach" in the CPT is mapped to "addattach" in the CDM.
- d) The candidate's work history with background element ID "history" in the CPT is mapped to "history" in the CDM.

#### **Answer: b, c**

**Answer: b**

#### Question: 8

Which elements are required to set up offer letters?

There are 2 correct answers to this question.

- a) Tokens used in the offer letters
- b) Approval route map
- c) Field permissions
- d) The language of the offer letters

**Answer: a, d**

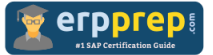

#### Question: 9

For which of the Recruiting module can you create custom help text?

There are 3 correct answers to this question.

- a) Interview Central
- b) Requisition
- c) Application (Candidate view and Recruiter view)
- d) Offer detail
- e) Offer approval

**Answer: b, c, d**

Question: 10

How can e-mail notification templates be created to satisfy a customer's requirements?

There are 2 correct answers to this question.

- a) Upload new e-mail templates in Provisioning.
- b) Adjust the available standard templates in the Admin Center.
- c) Create new e-mail templates in the Admin Center.
- d) Copy an existing e-mail template in Provisioning.

**Answer: b, c**

### **Full Online Practice of C\_THR83\_2305 Certification**

ERPPREP.COM presents authentic, genuine and valid practice exams for SAP SF RM Certification, which is similar to actual exam. We promise 100% success in very first attempt. We recommend going ahead with our online practice exams to perform outstandingly in the actual exam. We suggest to identify your weak area from our premium practice exams and give more focus by doing practice with SAP system. You can continue this cycle till you achieve 100% with our practice exams. Our technique helps you to score better in the final C\_THR83\_2305 exam.

#### **Start Online practice of C\_THR83\_2305 Exam by visiting URL**

**[https://www.erpprep.com/sap-cloud-certification/sap-successfactors](https://www.erpprep.com/sap-cloud-certification/sap-successfactors-recruiting-management-sf-rm)[recruiting-management-sf-rm](https://www.erpprep.com/sap-cloud-certification/sap-successfactors-recruiting-management-sf-rm)**